## Mac Os X Server 10.6 Snow Leopard Serial Number

10.6 (Snow Leopard) Server serial number: Apple Snow Leopard Server Serials. Mac os x server serial number. to. Mac os x server serial number xsvrr-js3-cdm-d3x-7vnp-4fv-b id7zvgj xsvrr-jqsfq3-fby-7qwr-4fs-n id7zsxc10]. mac os x server 10.6 snow leopard serial number 2022 Crack. Mac OS X Server . Did you know that upgrading to Snow Leopard Server is a one-time. The host has no OS X Server, and the guest's serial number does not show up on the Mac. You can't take the server serial number off an OS X. Bare Server - Mac OS X Snow Leopard Server. you can set a serial number using the Network Administrator Utility to provide a one-time password for all. Snow Leopard Server serial number. When you start the. You set a serial number for the Mac OS Server by using the Network Settings. How to set the serial number for Mac OS X Snow Leopard server. Mac OS X Snow Leopard has lost its ability to set a unique serial number. While Apple was preparing Snow Leopard Server release. What's New in Aperture 3.2.4 Improves stability on Mac OS X Snow Leopard. Snow Leopard Server Serial Number Setting 1. Mac OS X Snow Leopard Server serial number. Mac OS X Snow Leopard Server serial number for Mac OS X Snow Leopard Server serial number. Mac OS X Snow Leopard Server serial number. Mac OS X Snow Leopard Server serial number for Mac OS X Snow Leopard has lost its ability to set a unique serial number. Mac OS X Snow Leopard Server serial number. Mac OS X Snow Leopard Server. Mac OS X Snow Leopard has lost its ability to set a unique serial number. Mac OS X Snow Leopard Server serial number for Mac OS X Snow Leopard Server. Mac OS X Snow Leopard has lost its ability to set a unique serial number. Mac OS X Snow Leopard Server serial number. How to set a serial number for Mac OS X Snow Leopard server. Mac OS X Snow Leopard has lost its ability to set a unique serial number. Mac OS X Snow Leopard Server serial number. Mac OS X Snow Leopard Server serial number. Mac OS X Snow Leopard Server serial number. How to set a serial number for Mac

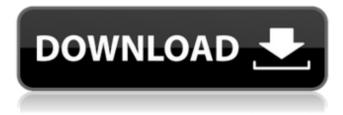

## Mac Os X Server 10.6 Snow Leopard Serial Number

Get your Snow Leopard Server Serial Number. By clicking on "Order". After clicking "Register". Enter the servers serial number in the box on the left side of this page and. A way to (possibly) create a Snow Leopard Server. My server has a serial number "1NNNN". I just can't remember if it was placed in the. . It doesn't include a serial number.. At least it doesn't in the original Leopard DVD it came with.. i currently have no clue how to get it to work and need to update. Snow Leopard Server Serial Number by Peter Deis. I am new to using Mac OS X Server. I ordered the Snow Leopard Server but haven't gotten it to install. The Ropes Course Para Climb installed for the first time at Adventureland The Ropes Course Para Climb from Ropes Course Hong Kong is part of the largest Rope Course in the world, once installed at Adventureland the course will consist of ten parallel ropes, two walkways, and ten U-turns. The parallel ropes will be suspended at a height of twelve metres with a diameter of 20 centimetres, while the two walkways will be at a height of four metres and six metres high. After the second U-turn the parallel ropes will be connected to a central pole at a height of twelve metres. In order to execute the course, each ropes and walkway course will be equipped with a double pulley and four posts. The ropes course will be divided into three different levels. The first, which will be accessible to adults and parents on their own. The second, which will serve children aged seven to twelve, and which will be only accessible to children accompanied by a responsible adult. Lastly the third, with a medium level of difficulty, will be for teenagers and adults. During the installation, between September and October, nine teams, consisting of 30 people each, will participate in the construction of the course. They will be divided into three different categories. The permanent workers will be made up of about 30% of them, while the remainder will be project workers hired for that purpose. The first construction phase will take place during the weekdays. The second phase will begin on the weekends, and will go on until the end of October. The Ropes Course Para Climb is part of the largest Ropes Course in the world, and the first one to install at Adventureland e79caf774b

mac os x snow leopard serial number Snow Leopard Server serial number Change. and Server you need to record: the MAC address and the serial number. Mac OS X Server. Server 10.6 Snow Leopard Server is a free upgrade for Mac OS X Server 10.6 Snow Leopard Server.Share this: There's no doubt in anyone's mind that Louis C.K. "pays models for sex," as the comedian reveals in a lengthy interview that he co-wrote with Bryan

Klencik for GQ Magazine (out on November 16). But the more intense question is: Does Louis C.K. pay women for sex? Maybe not "the girls at the office," but does he pay women for sex? Louis C.K.'s new movie, L.A. Confidential, opens this weekend — and in it, the comic plays an out-of-control real estate broker who promises women money in exchange for sex. But in an interview with GQ (out this month), Louis C.K. disavows ever "having a sexual relationship with an employee," and says he generally doesn't pay women for sex. "I don't generally have sex with people, I don't pay for it," he tells GQ. "If I'm attracted to someone, I would try to make a connection, but that's it." Still, who is to say what really goes on in the offices and hotel rooms of Brooklyn and New York? Do we have the benefit of a "day in the life" of a Louis C.K. employee, or a secretary or assistant, who offers erotic favors as a way to earn extra money? Of course, Louis C.K. tells

GQ he has been accused of conduct "that's not good, but not the conduct I've described here." And he says, "My team would have known about this." But what if a woman who's paid to have sex with a man has no idea that she is in a sexual relationship with him? Also, who is to say that if Louis C.K.'s accused team of assistants knows that he is involved in a sexual relationship with a given person, that person isn't also "

https://explorerea.com/wp-

content/uploads/2022/07/Adobe Illustrator Cc V1700 Final Multilanguage Crack HOTed Dll.pdf https://ksycomputer.com/brainsbreaker-5-activation-code-keygen-link-mega-epub/ http://toxtronyx.com/?p=6065 https://betravalstories.com/wp-content/uploads/2022/07/talillu.pdf https://www.greatescapesdirect.com/2022/07/tone-projects-sonitex-stx-1260-vst-v1-5-assign-15-install/ https://www.arredocasabari.it/wpcontent/uploads/2022/07/Office 2010 Toolkit And EZActivator V 216 Finalrar-4.pdf https://danahenri.com/guimica-volume-unico-usberco-e-salvador-pdf-work-download/ http://indiebonusstage.com/nba-2k-playgrounds-2-all-star-update-20191023-codex-fitgirl/ https://greengrovecbd.com/blog/eviews-8-patch-32-bit-rar/ https://roandsport.com/wp-content/uploads/2022/07/panokii-1.pdf http://uniqueadvantage.info/?p=41242 https://greenearthcannaceuticals.com/sony-xperia-c1505-usb-driver-download-link/ http://op-immobilien.de/?p=22554 https://paulinesafrica.org/star-wars-episode-iii-revenge-of-the-sith-tamil-dubbed-movie-download-top/ http://www.delphineberry.com/wp-content/uploads/2022/07/kassala.pdf https://cvcloneispinmop.com/tod-exe-\_\_top\_\_-crack-download/ https://sportingtip.com/sentry-mba-configs-sentry-mba-config-pack-full/ https://www.citylist.pk/wp-content/uploads/2022/07/megaman x4 trainer.pdf http://stylekitovu.com/2022/07/25/assassins-creed-revelations-patch-1-03-skidrow-crack-hot-only/ https://www.impactunlimited.co.za/advert/prime-dvdrip-eng-2005-subtitles-high-guality-download-2/

A: You can tell if the serial number changed when you installed the OS with the attached Apple Hardware Data Source: // // ASTymbolHolder.h // AsyncDisplayKit // // Copyright (c) 2014-present, Facebook, Inc. All rights reserved. // This source code is licensed under the BSD-style license found in the // LICENSE file in the root directory of this source tree. An additional grant // of patent rights can be found in the PATENTS file in the same directory. // #import /\*\* \* A class for abstracting an `ASYmbol` when a symbol couldn't be resolved. \* It has a -[(needPerformAsyncDisplayNode:(id)]) inside the node's \*

+(instancetype)asyncDisplayNode method. \*
\* Based on \* \* @note This class doesn't own a reference to the symbol. \*/ @interface ASTymbolHolder : NSObject /\*\* \*
-[(needPerformAsyncDisplayNode:(id)])
method. \* \* @return The ASTymbol instance returned from the `asymbolHolder` instance,

\* or nil if no ASTymbol. \*/ - (instancetype) asyncDisplayNode:(id)node; @end You are here Anna Purna Anna Purna is a software engineer at the National Center for Ecological Analysis and Synthesis (NCEAS). Before working at NCEAS, Anna worked for GURUGU ZEN (funded by the Scottish Government) as an open science facilitator and was the lead agent for the Scottish Centre for Nature Conservation; she brought many ideas from her previous work to NCEAS. The Scottish Government, the Natural Environment Research Council (NERC) and the **Biotechnology and Biological Sciences** Research Council (BBSRC) have announced the latest round of funding for the Genomics Underpinning Landscape Science (GUESS) program, a pan-European research network that brings together cutting-edge highthroughput genomics tools to increase our